#### **How to create and submit a new application on InfoEd**

### **Link to InFoEd system: [https://su.rims.ac.za](https://su.rims.ac.za/)**

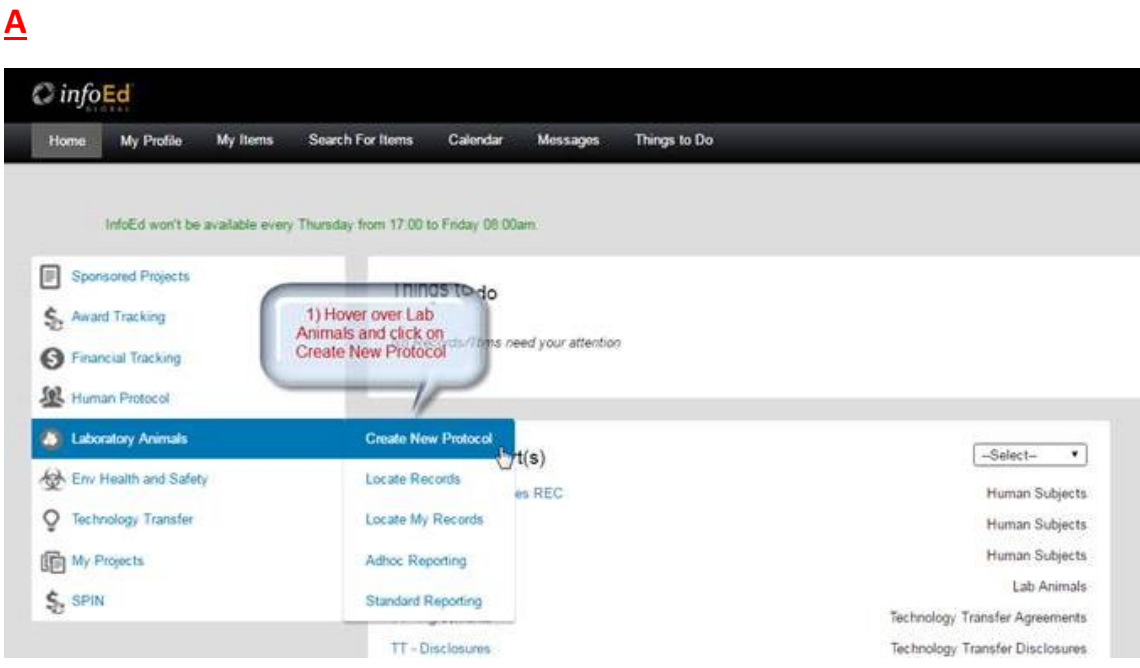

### **B**

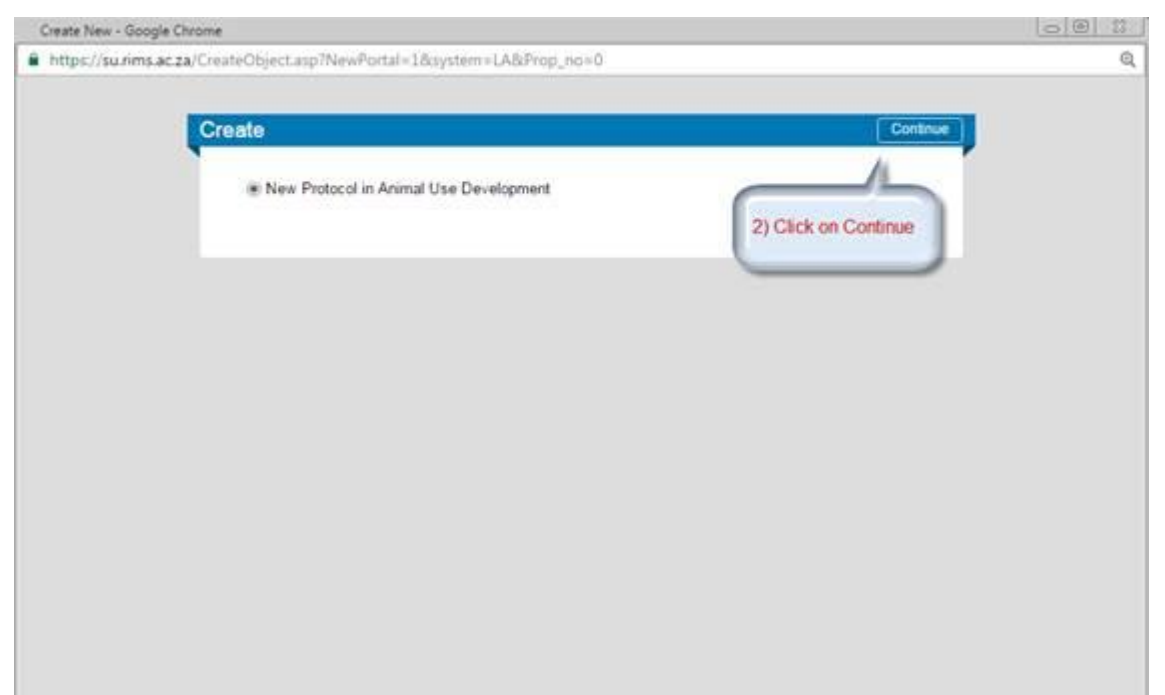

**C.**

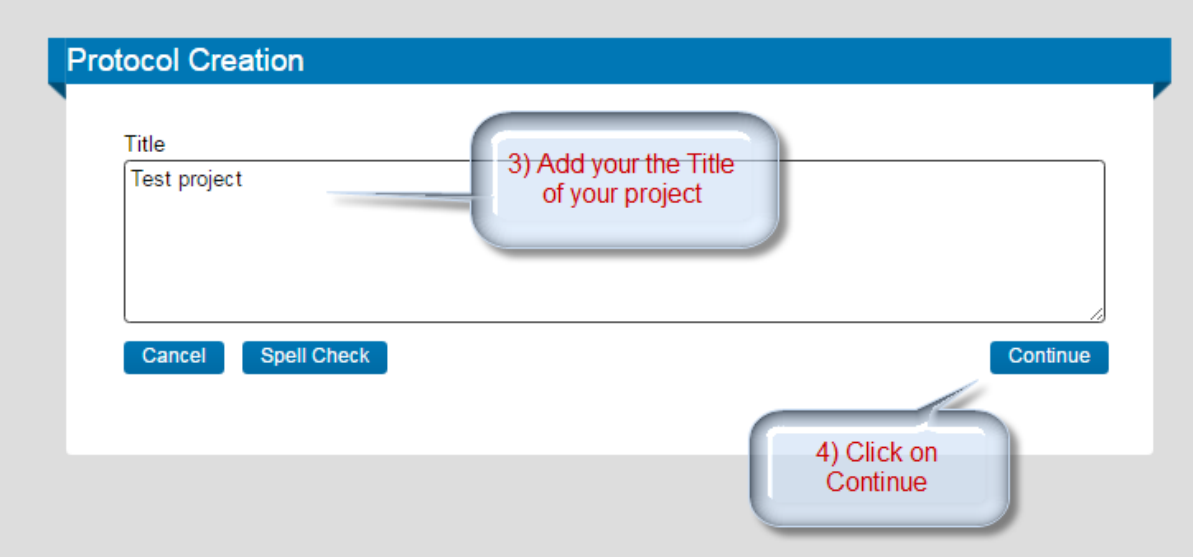

## **D.**

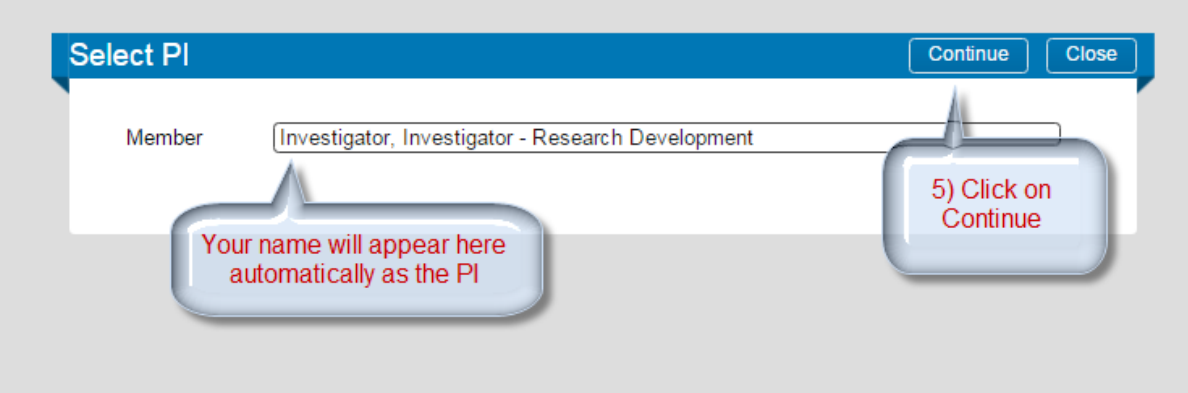

**E.** 

Prof Investigator I Investigator - Research Development

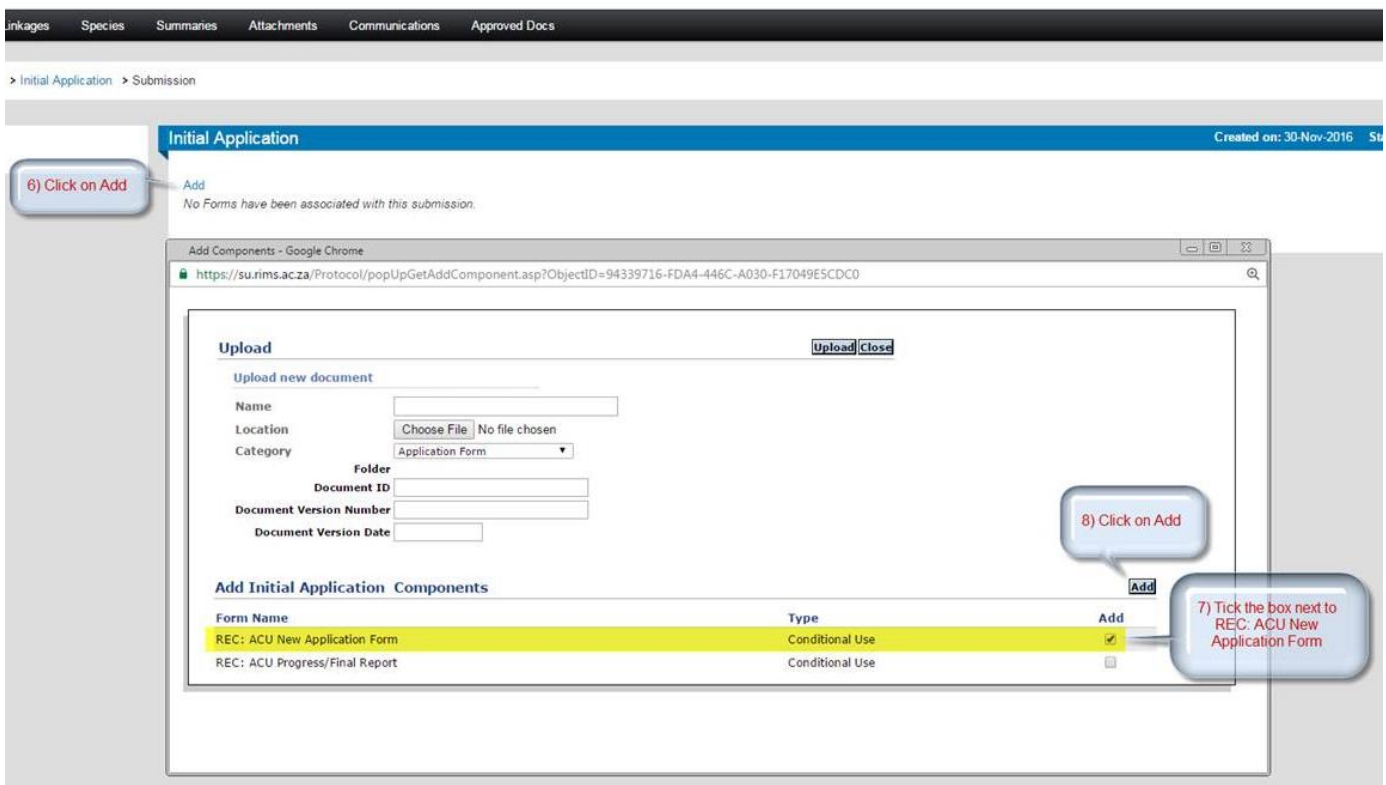

# **F.**

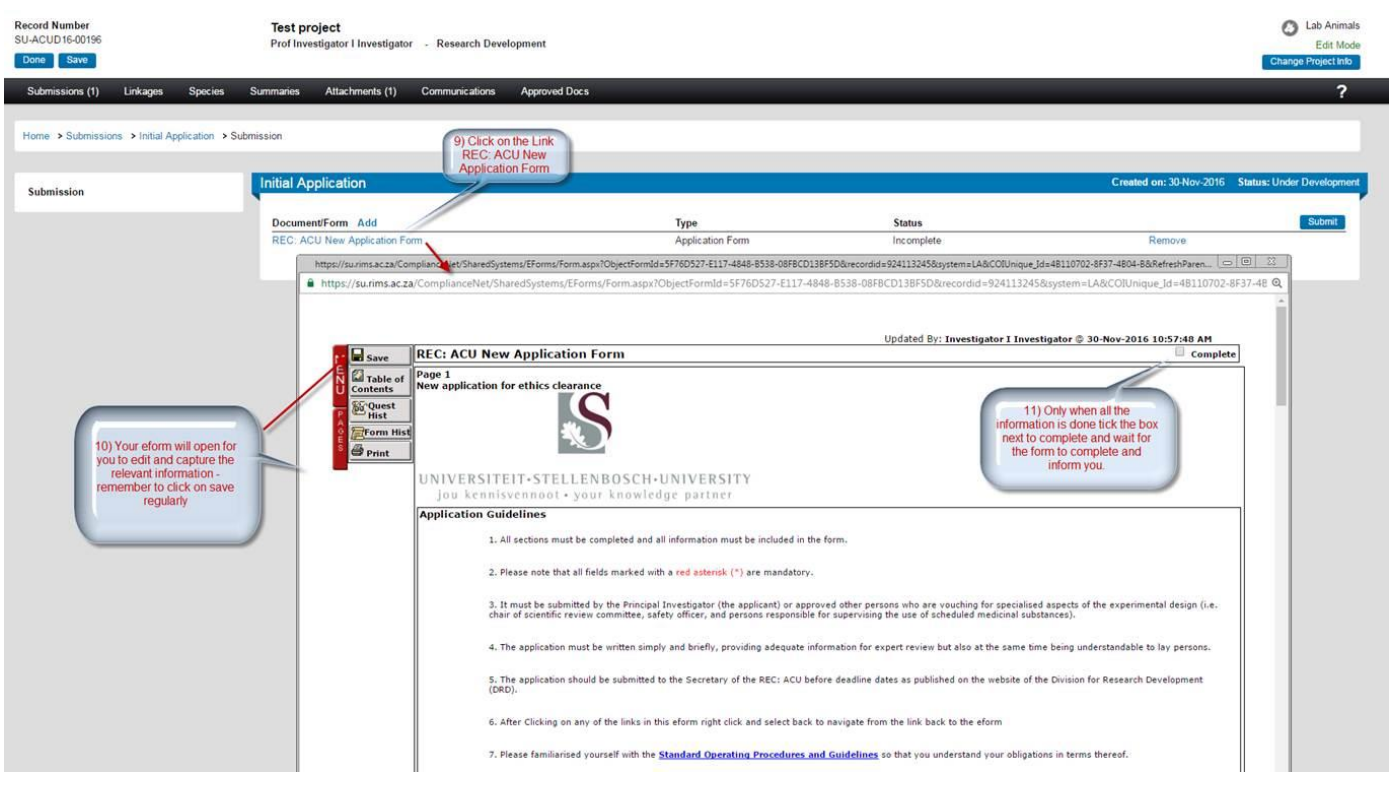

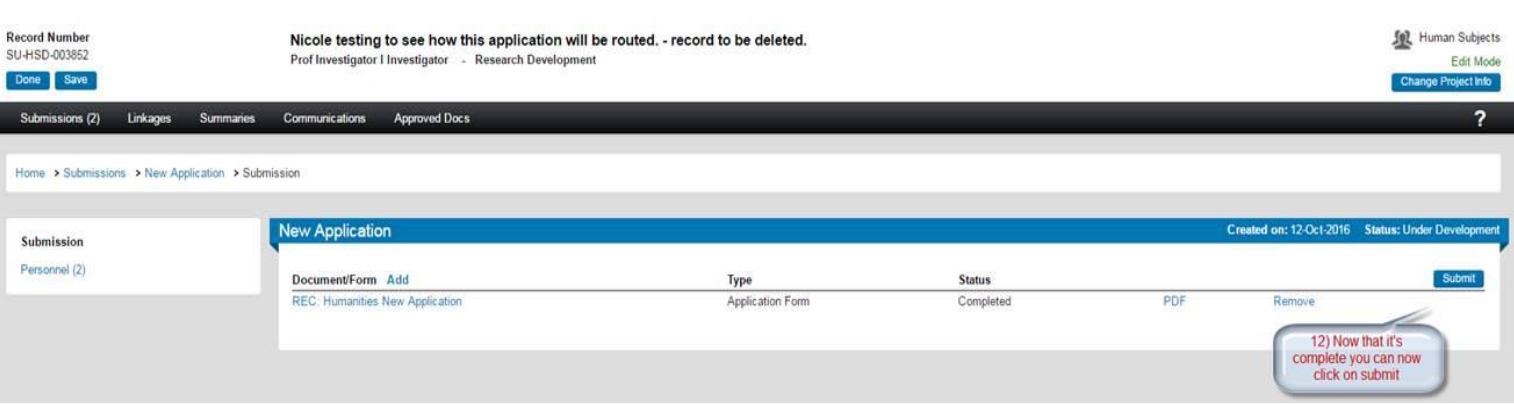

**H.** 

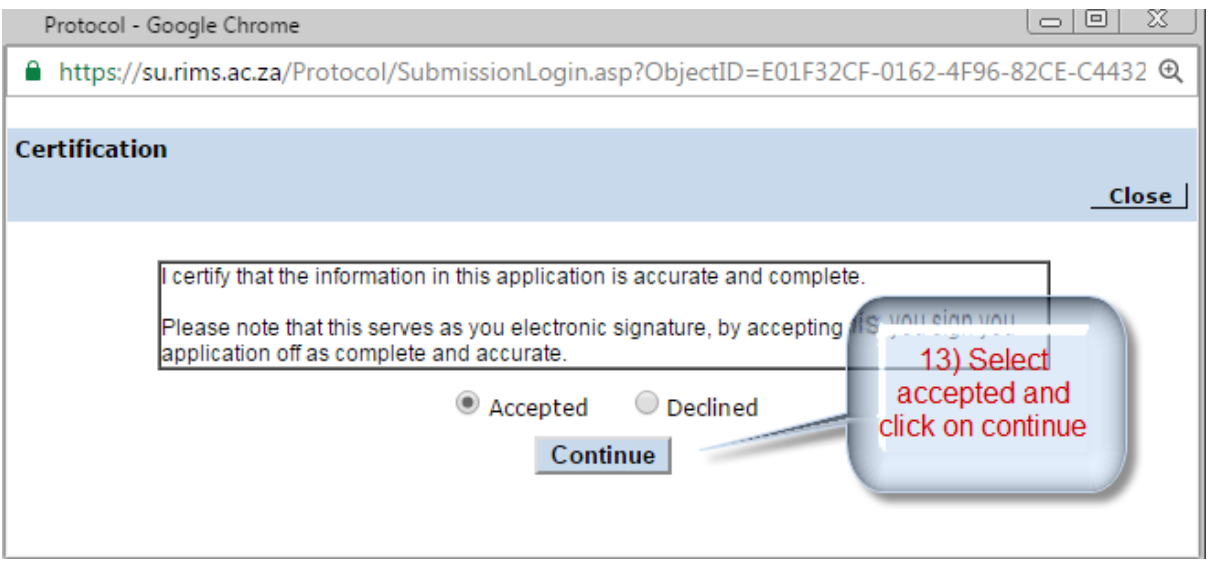

**G.** 

**I.**

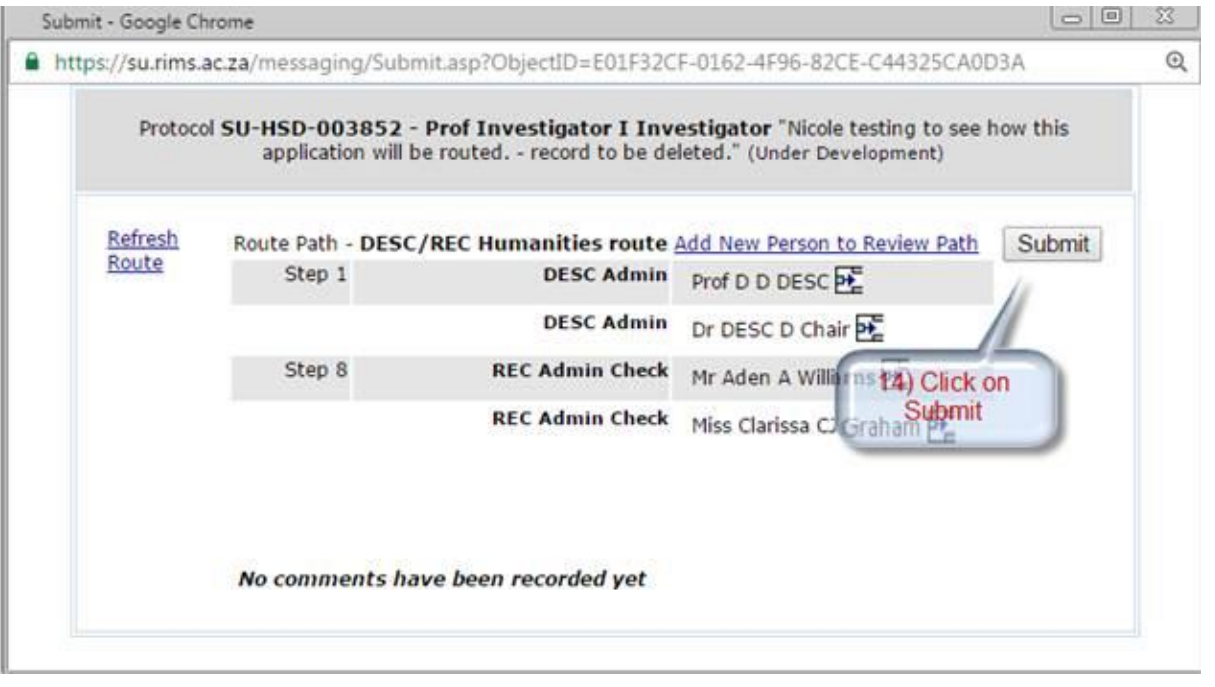